# **^\_^ CSE 143 MIDTERM EXAM CHEAT SHEET ^\_^**

### **Constructing Various Collections**

**List**<Integer> list = new **ArrayList**<Integer>(); **Queue**<Double> queue = new **LinkedList**<Double>(); **Stack**<String> stack = new **Stack**<String>(); **Set**<String> words = new **HashSet**<String>(); **Map**<String, Integer> counts = new **TreeMap**<String, Integer>();

# **Methods Found in ALL collections (Lists, Stacks, Queues, Sets, Maps)**

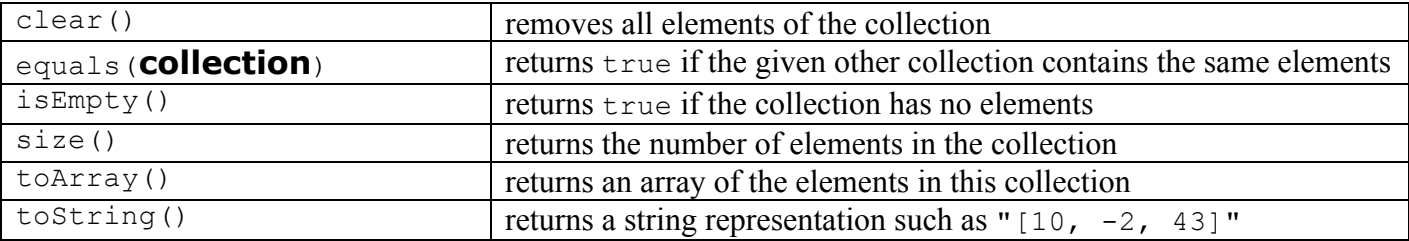

# **Methods Found in both Lists and Sets (ArrayList, LinkedList, HashSet, TreeSet)**

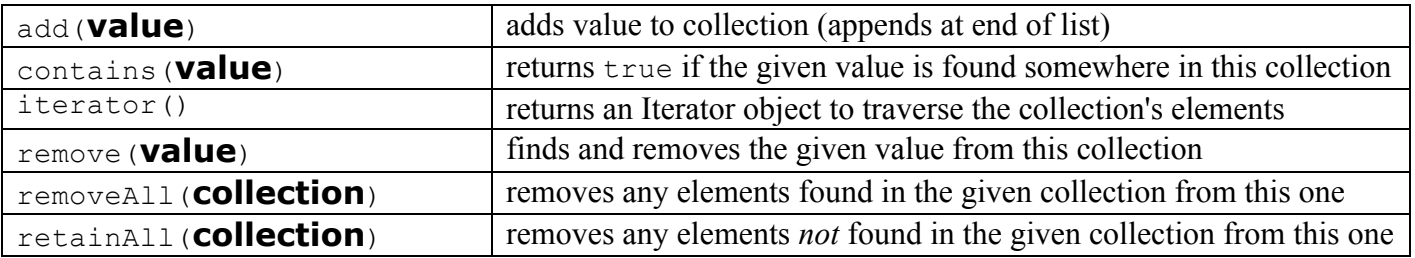

#### **List<E> Methods (10.1)**

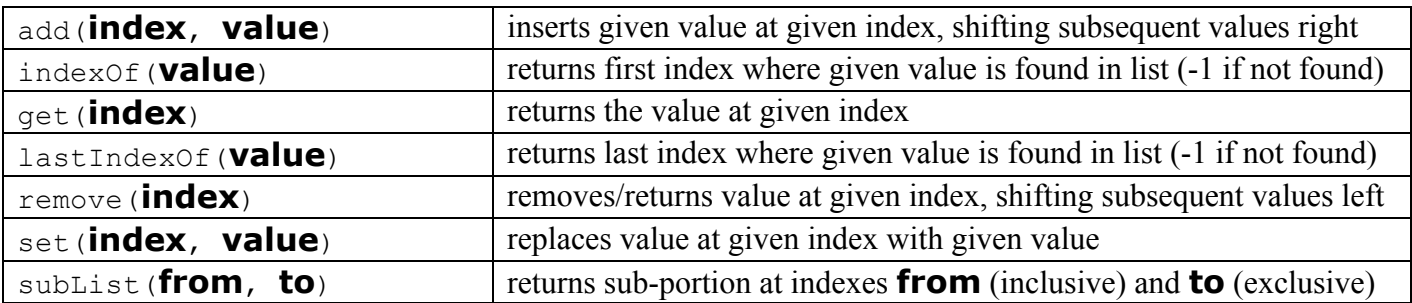

#### **Stack<E> Methods**

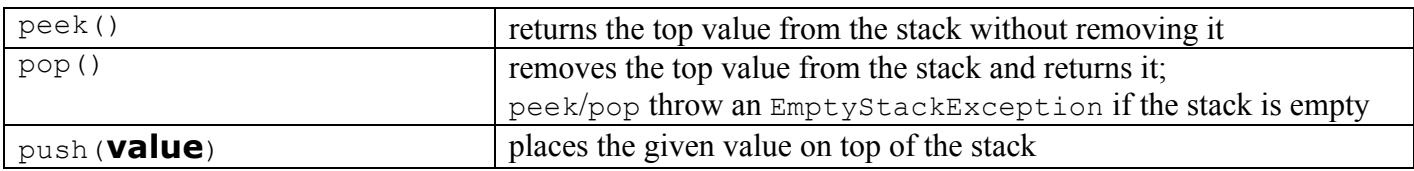

#### **Queue<E> Methods**

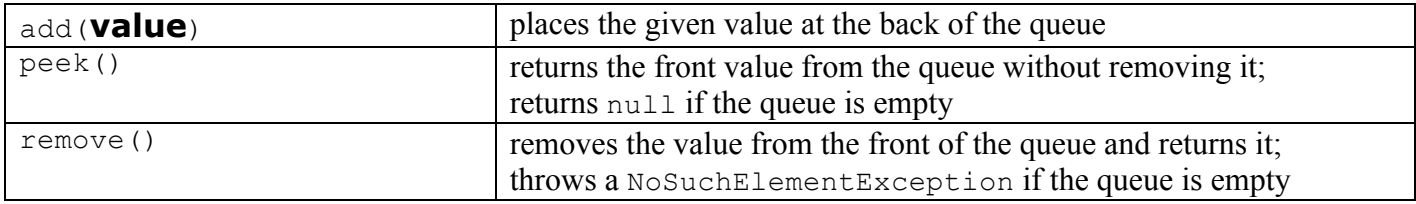

# **^\_^ CSE 143 MIDTERM EXAM CHEAT SHEET ^\_^**

# **Map<K, V> Methods (11.3)**

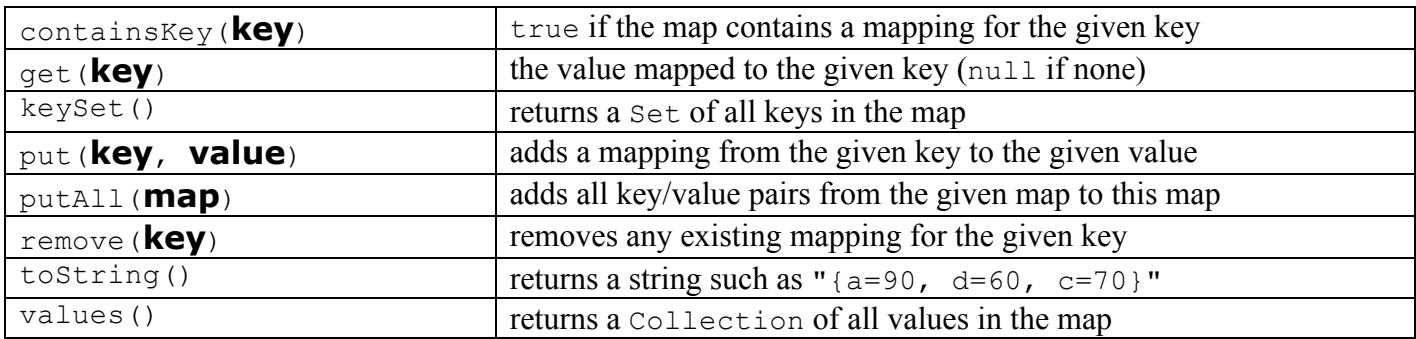

# **Iterator<E> Methods (11.1)**

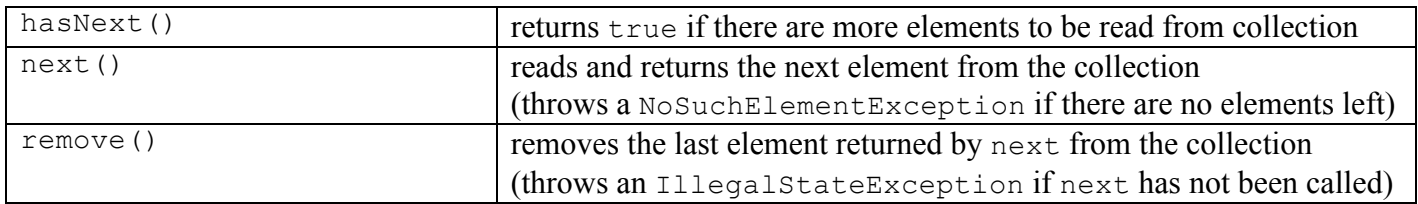

# **String Methods (3.3, 4.4)**

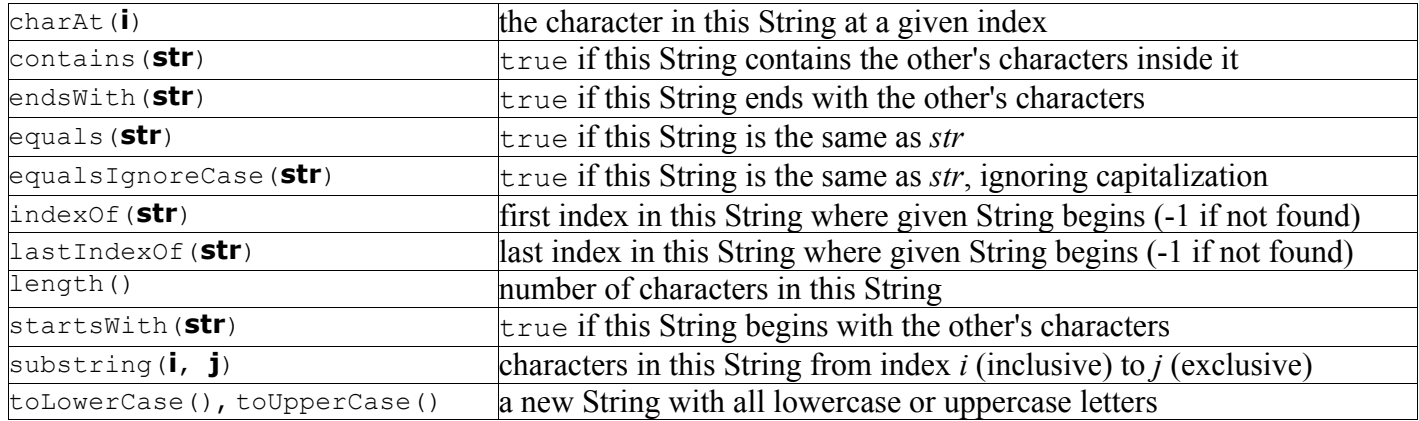

# **Random Methods (5.1)**

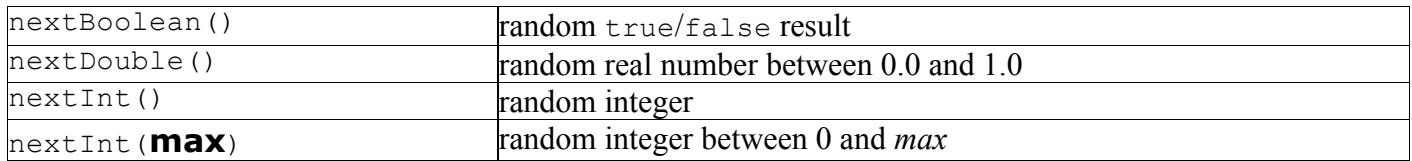